# R-code for Chapter 8: Selection of regular vine copula models

*Claudia Czado*

*01 March, 2019*

#### **Contents**

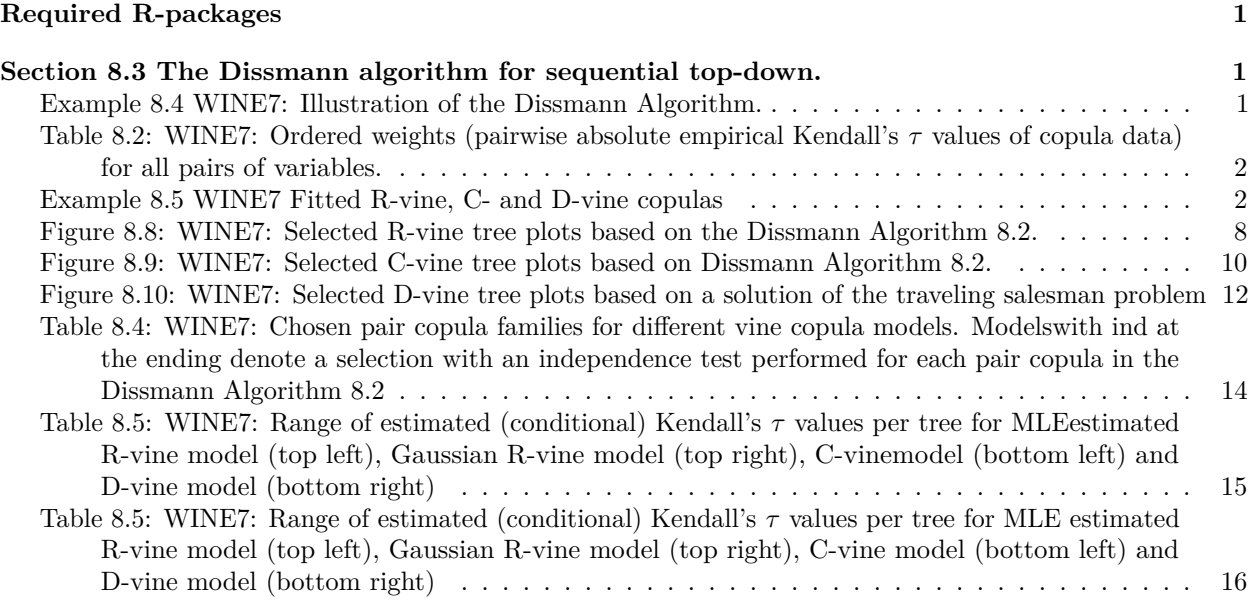

## <span id="page-0-0"></span>**Required R-packages**

- VineCopula
- rafalib
- TSP

## <span id="page-0-1"></span>**Section 8.3 The Dissmann algorithm for sequential top-down.**

<span id="page-0-2"></span>**Example 8.4 WINE7: Illustration of the Dissmann Algorithm.**

**Read in data and set column names**

```
reddata<-read.csv(file="winequality-red.csv",sep=";")
n<-length(reddata[,1])
colnames(reddata)<-c("acf","acv","acc","sugar","clor","sf","st","den","ph","sp","alc","quality")
reddata7<-reddata[,c(1,2,3,5,7,8,9)]
```
**Transform original data to copula data (udata) using ranks and then to marginal normalized data (zdata)**

```
udata<-reddata
zdata<-reddata
for(i in 1:12){
udata[,i]<-rank(reddata[,i])/(n+1)
zdata[,i]<-qnorm(udata[,i])
}
udata7<-udata[,c(1,2,3,5,7,8,9)]
```
<span id="page-1-0"></span>**Table 8.2: WINE7: Ordered weights (pairwise absolute empirical Kendall's** *τ* **values of copula data) for all pairs of variables.**

```
options(digits=3)
temp<-abs(cor(reddata7,method = "kendall"))
cor.names<-outer(names(reddata7),names(reddata7),paste)
cor.vec<-as.vector(temp)
names(cor.vec)<-as.vector(cor.names)
names.cor.vec<-as.vector(cor.names)
sort.cor.vec<-sort(cor.vec,decreasing=TRUE)
names.sort.cor.vec<-names.cor.vec[sort.list(cor.vec,decreasing=TRUE)]
names(sort.cor.vec)<-names(names.sort.cor.vec)
dup.list<-duplicated(sort.cor.vec)
unique.sort.cor<-sort.cor.vec[dup.list==FALSE]
names(unique.sort.cor)<-names.sort.cor.vec[dup.list==FALSE]
unique.sort.cor[-1]
```
## ph acf acc acf den acf acc acv ph acc den clor den acc ph den ## 0.5278 0.4843 0.4575 0.4284 0.3898 0.2879 0.2457 0.2172 ## acv acf clor acf ph clor ph acv clor acv st clor den st clor acc ## 0.1852 0.1760 0.1627 0.1587 0.1096 0.0916 0.0877 0.0767 ## st acv st acf den acv st acc ph st ## 0.0637 0.0569 0.0159 0.0116 0.0068

<span id="page-1-1"></span>**Example 8.5 WINE7 Fitted R-vine, C- and D-vine copulas**

**Fitting R-vines and Gauss R-vines using sequential estimation with restricted pair copula family set**

```
fit.rv=RVineStructureSelect(udata7, familyset=c(1,5,6,4),
selectioncrit="AIC",
indeptest=FALSE, level=0.05)
fit.rv.ind=RVineStructureSelect(udata7, familyset=c(1,5,6,4),
selectioncrit="AIC",
indeptest=TRUE, level=0.05)
fit.Gauss=RVineStructureSelect(udata7, familyset=1, selectioncrit="AIC",
                               indeptest=FALSE, level=0.05)
fit.Gauss.ind=RVineStructureSelect(udata7, familyset=1, selectioncrit="AIC",
                              indeptest=TRUE, level=0.05)
summary(fit.rv)
```
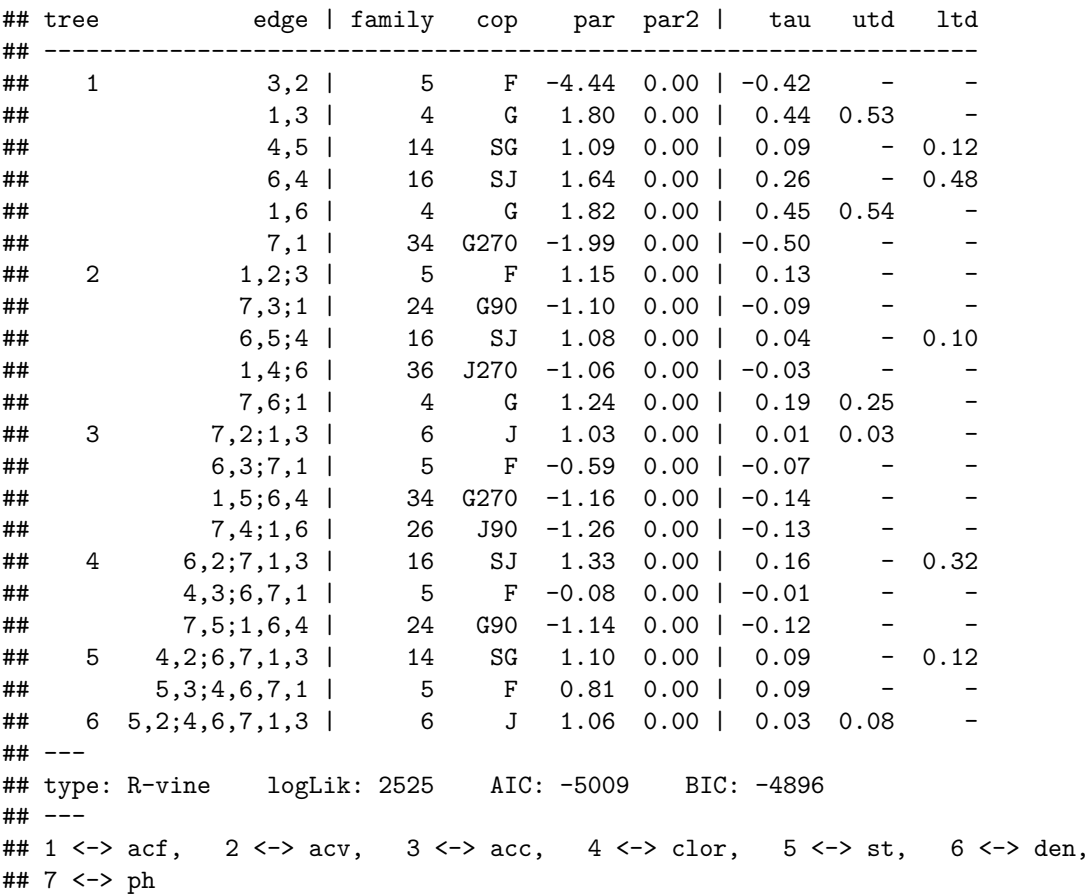

**summary**(fit.rv.ind)

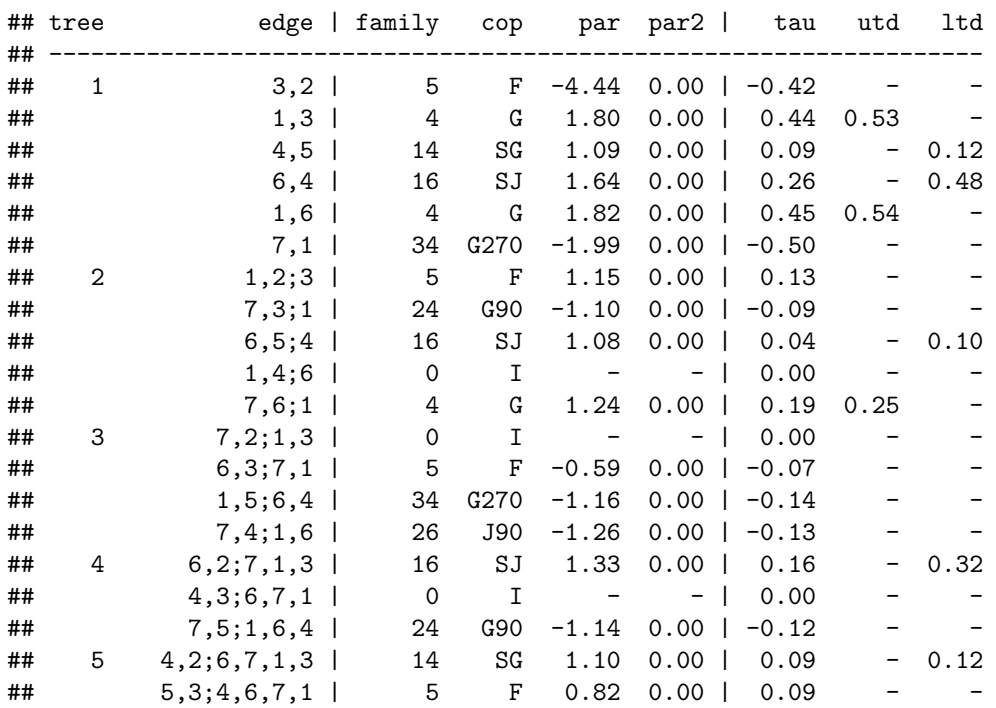

## 6 5,2;4,6,7,1,3 | 6 J 1.06 0.00 | 0.03 0.08 - ## --- ## type: R-vine logLik: 2519 AIC: -5003 BIC: -4906 ## --- ## 1 <-> acf, 2 <-> acv, 3 <-> acc, 4 <-> clor, 5 <-> st, 6 <-> den, ## 7 <-> ph

**summary**(fit.Gauss)

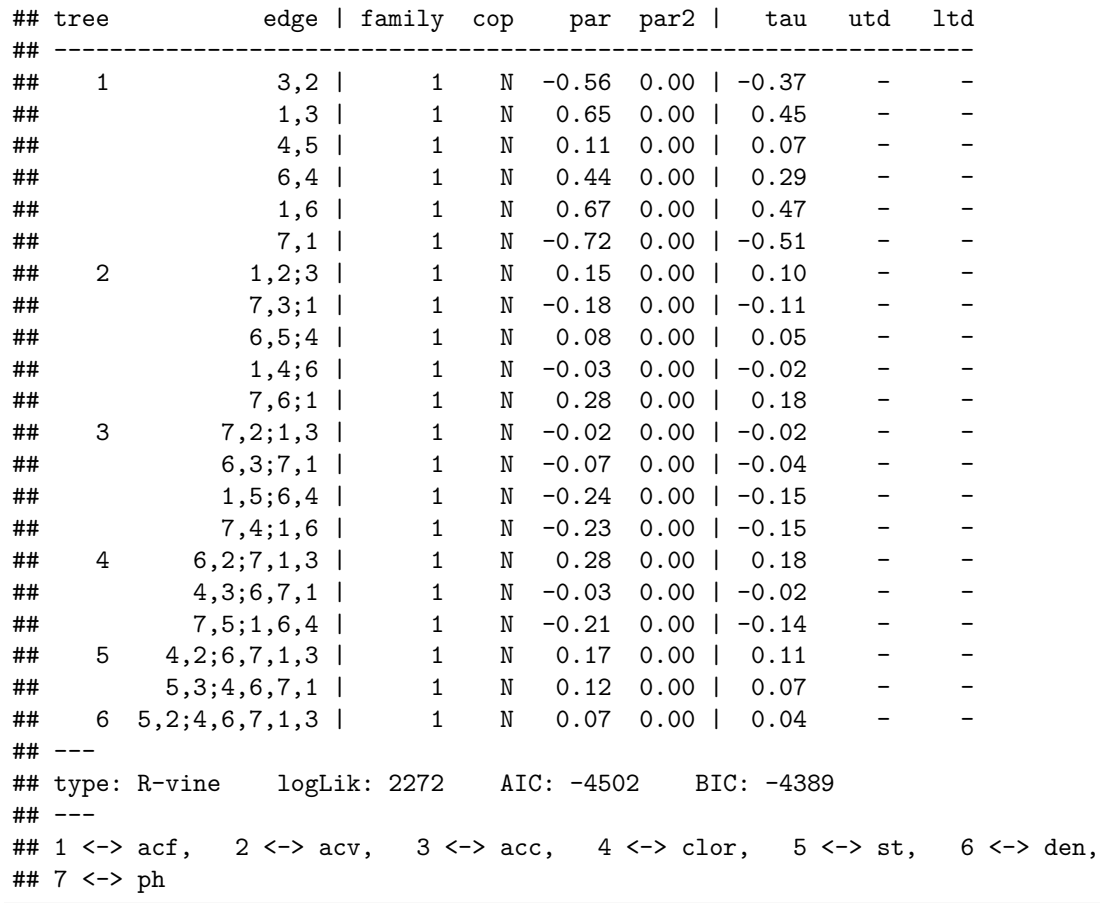

**summary**(fit.Gauss.ind)

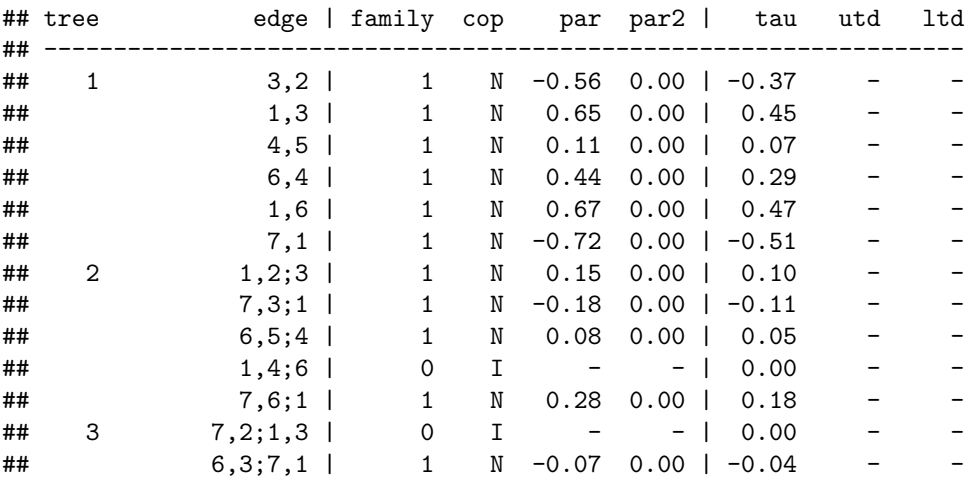

 $\#$   $\#$   $\frac{1,5;6,4 \mid 1 \mid N \mid -0.24 \mid 0.00 \mid -0.15}{1}$ ## 7,4;1,6 | 1 N -0.23 0.00 | -0.15 - - ## 4 6,2;7,1,3 | 1 N 0.28 0.00 | 0.18 - - ## 4,3;6,7,1 | 1 N -0.03 0.00 | -0.02 - - ## 7,5;1,6,4 | 1 N -0.21 0.00 | -0.14 - -  $\#$  5 4, 2; 6, 7, 1, 3 | 1 N 0.17 0.00 | 0.11 - -## 5,3;4,6,7,1 | 1 N 0.12 0.00 | 0.07 - -  $\#$  6 5, 2; 4, 6, 7, 1, 3 | 0 I - - | 0.00 -## --- ## type: R-vine logLik: 2267 AIC: -4498 BIC: -4401 ## --- ## 1 <-> acf, 2 <-> acv, 3 <-> acc, 4 <-> clor, 5 <-> st, 6 <-> den, ## 7 <-> ph

**Fitting C-vines using sequential estimation with restricted pair copula family set**

```
fit.cv=RVineStructureSelect(udata7, familyset=c(1,5,6,4), selectioncrit="AIC",
                            indeptest=FALSE, level=0.05,type="CVine")
fit.cv.ind=RVineStructureSelect(udata7, familyset=c(1,5,6,4), selectioncrit="AIC",
                                indeptest=TRUE, level=0.05,type ="CVine")
```
**summary**(fit.cv)

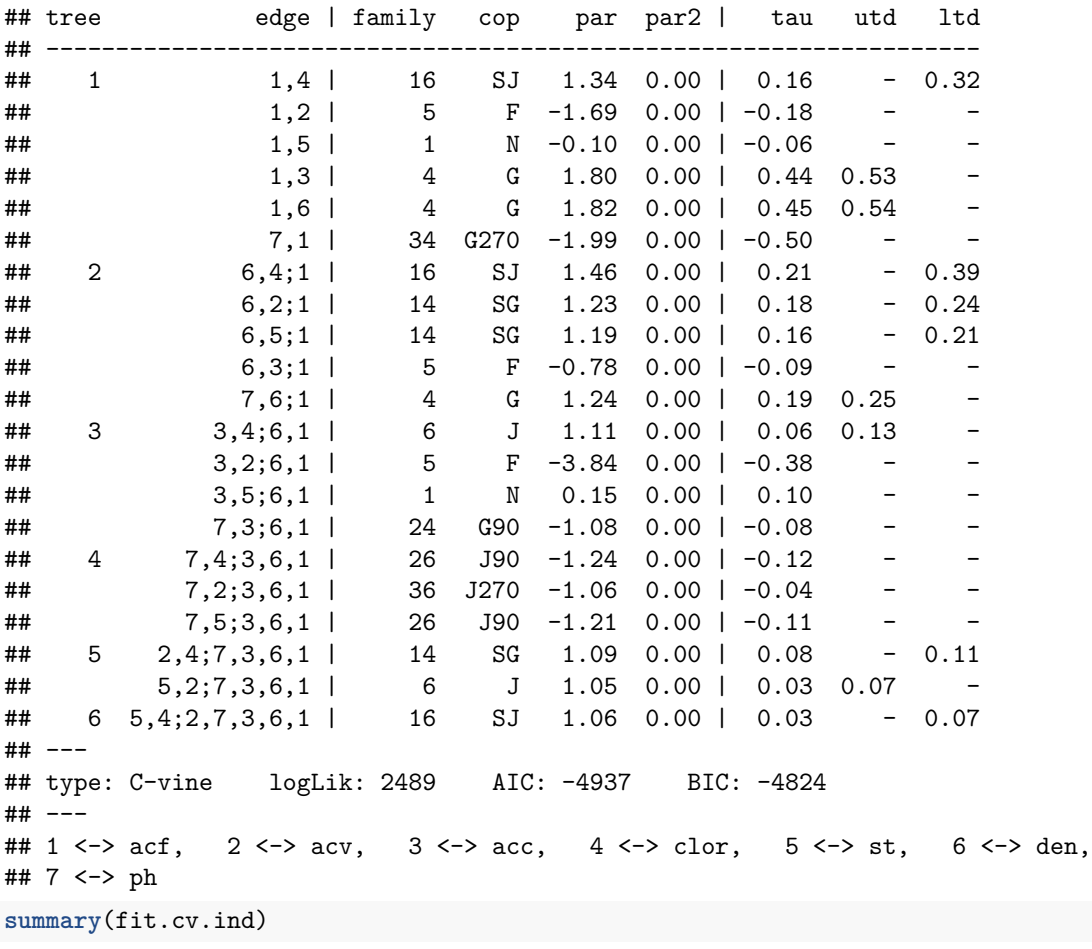

## tree edge | family cop par par2 | tau utd ltd

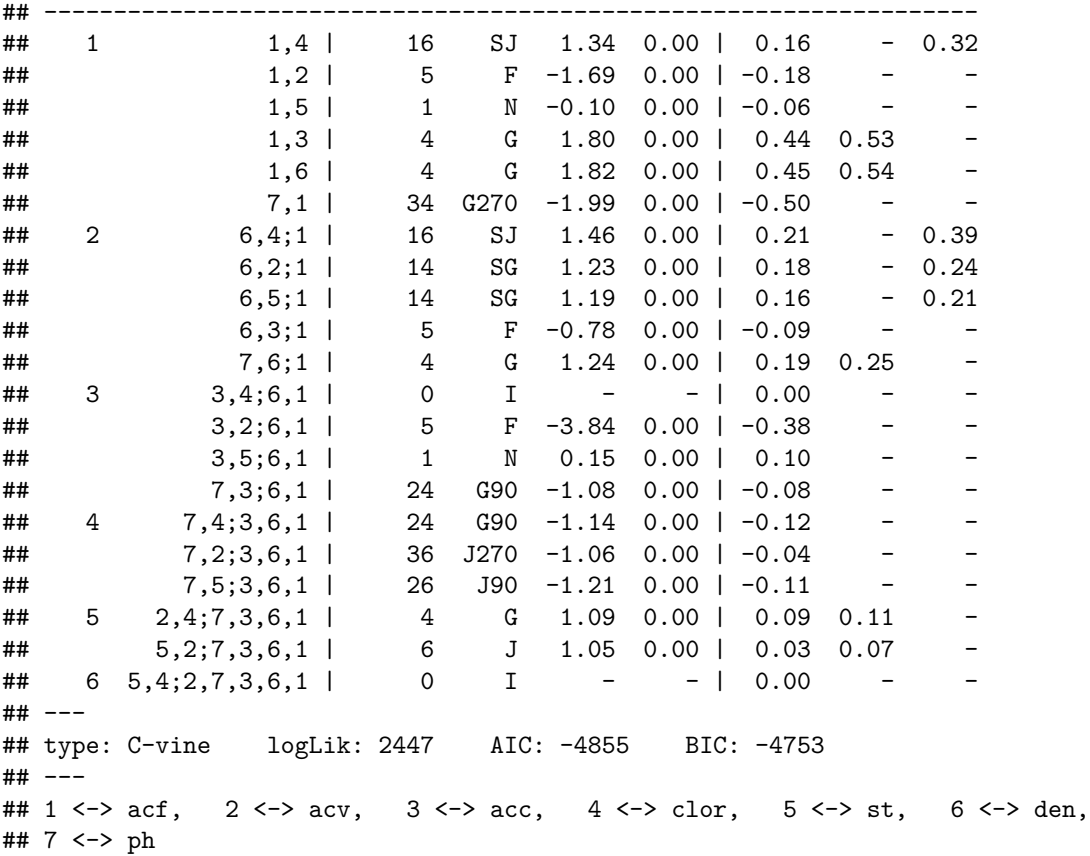

#### **Fitting D-vines using sequential estimation with restricted pair copula family set**

Since the traveling salesman problem is a NP hard problem, the package TSP provides different choices as solution. To be consistent with the book we fix the order to the one utilized there, which is given by

```
den acf ph acc acv st clor
6 1 7 3 2 5 4
d = dim(udata7)[2]M = 1 - abs(TauMatrix(udata7))
hamilton = insert_dummy(TSP(M),label="cut")
sol = solve_TSP(hamilton,method="repetitive_nn")
order = cut_tour(sol,"cut")
order<-c(6,1,7,3,2,5,4)
names(order)<-c("den","acf","ph","acc","acv","st","clor")
DVM= D2RVine(order,family=rep(0,d*(d-1)/2),par=rep(0,d*(d-1)/2))
fit.dv=RVineCopSelect(data=udata7,familyset=c(1,5,6,4),indeptest=FALSE,
                     level=0.05,Matrix=DVM$Matrix,selectioncrit="AIC")
fit.dv.ind=RVineCopSelect(data=udata7,familyset=c(1,5,6,4),indeptest=TRUE,
                        level=0.05,Matrix=DVM$Matrix,selectioncrit="AIC")
summary(fit.dv)
## tree edge | family cop par par2 | tau utd ltd
## -------------------------------------------------------------------
## 1 5,4 | 14 SG 1.09 0.00 | 0.09 - 0.12
```
## 2,5 | 14 SG 1.06 0.00 | 0.06 - 0.08

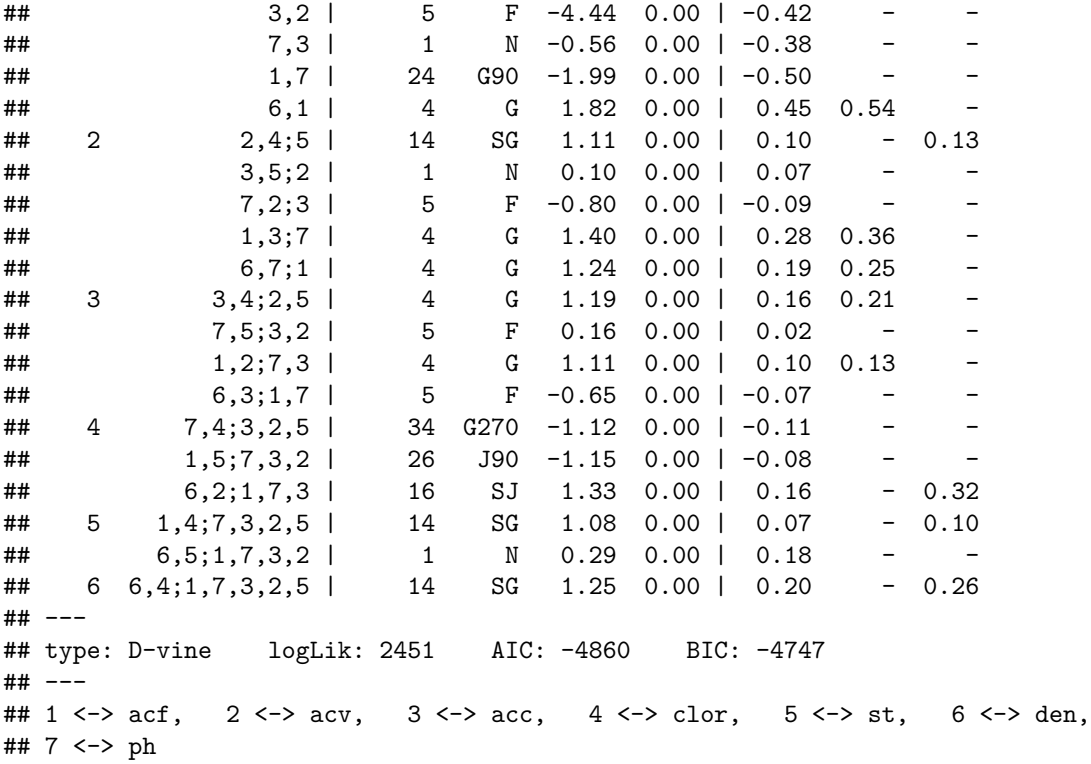

**summary**(fit.dv.ind)

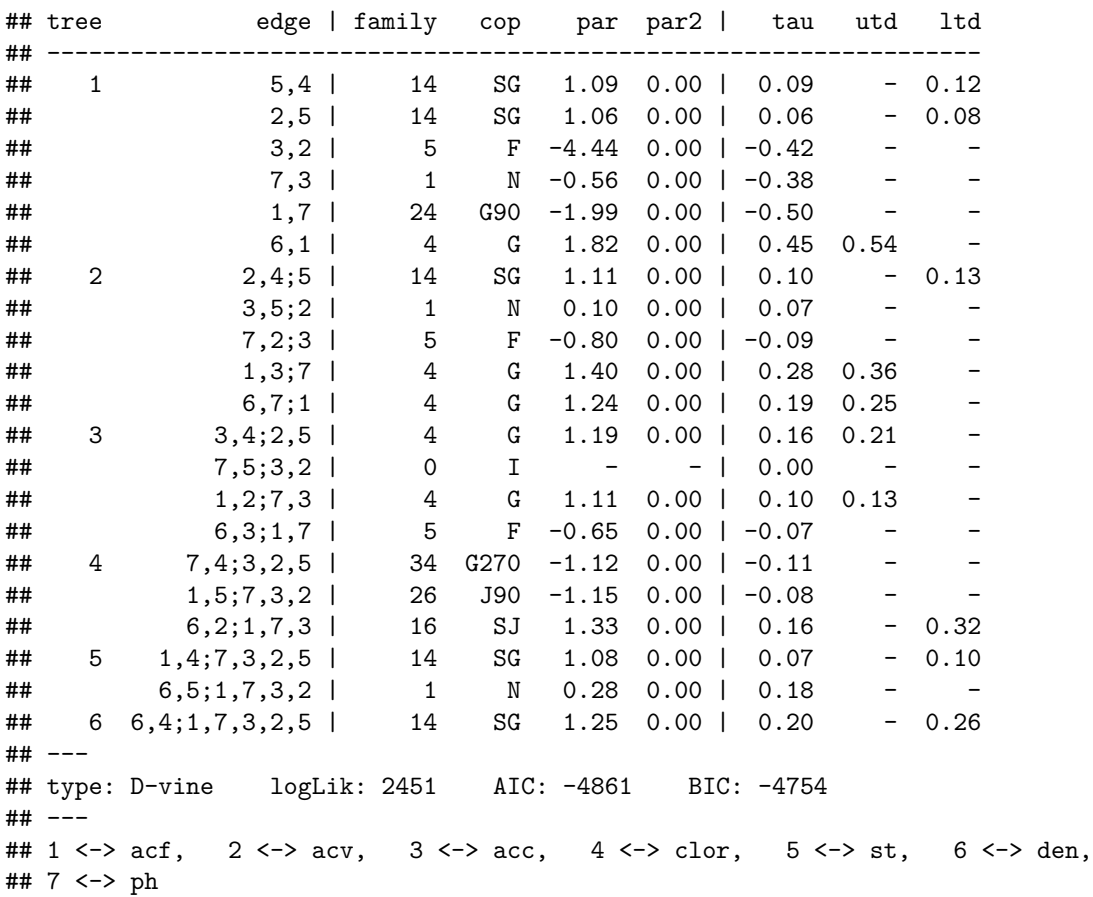

<span id="page-7-0"></span>**Figure 8.8: WINE7: Selected R-vine tree plots based on the Dissmann Algorithm 8.2.**

**bigpar**(3,2) plot(fit.rv, edge.labels = "family-tau", type=1)

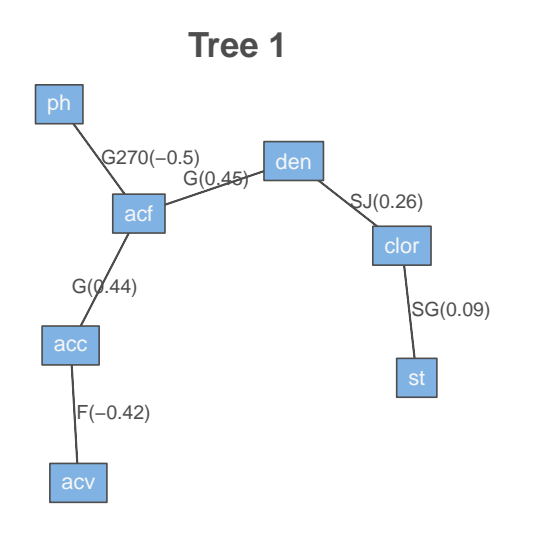

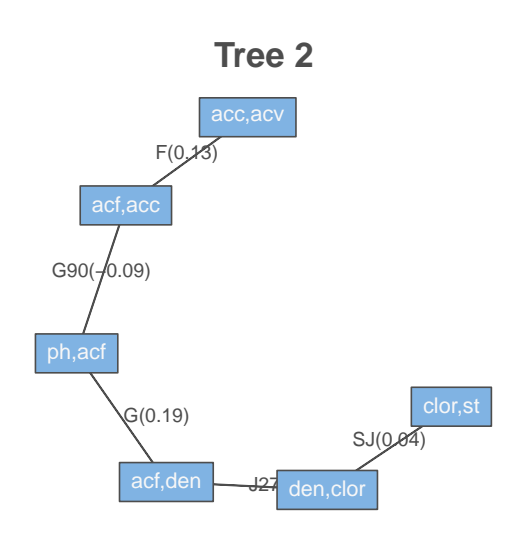

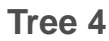

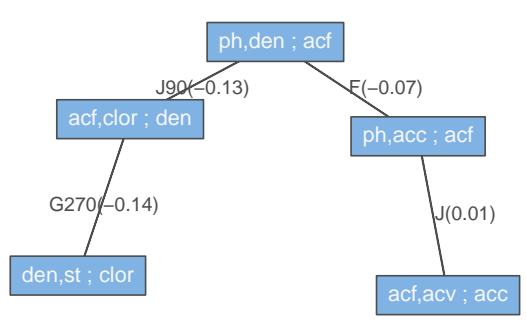

**Tree 3**

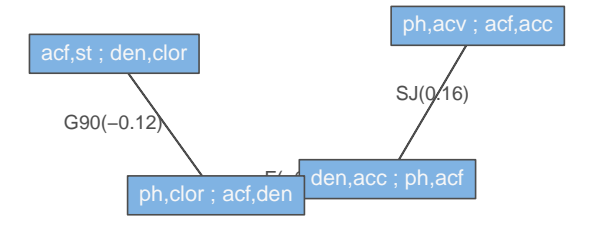

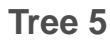

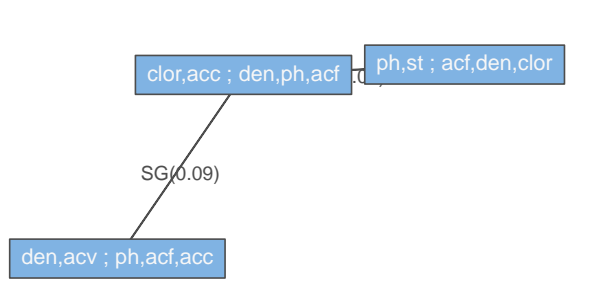

**Tree 6**

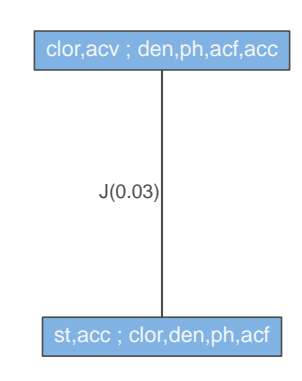

<span id="page-9-0"></span>**Figure 8.9: WINE7: Selected C-vine tree plots based on Dissmann Algorithm 8.2.**

**bigpar**(3,2) **plot**(fit.cv,edge.labels = "family-tau",type=1 )

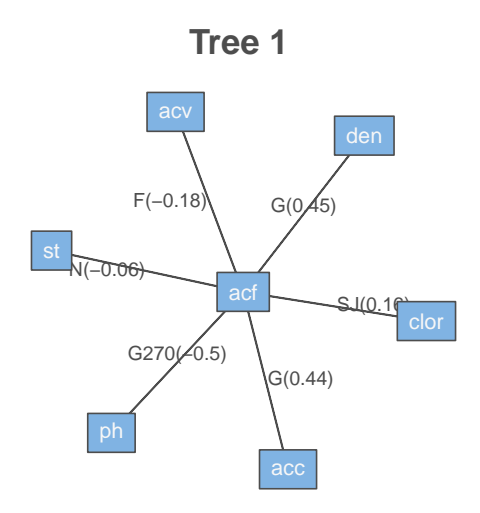

**Tree 3**

G90(−0.08)

 $J(0,0)$ 

 $N(0.1)$ 

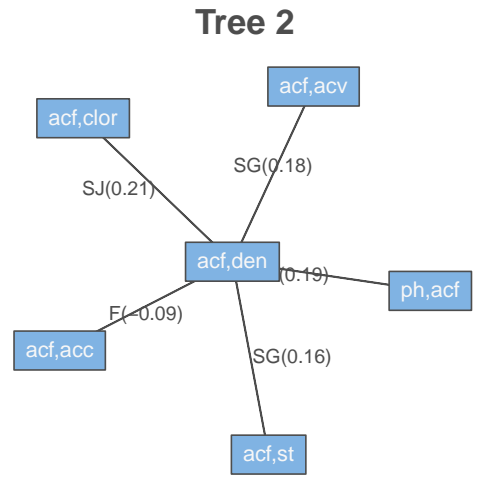

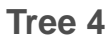

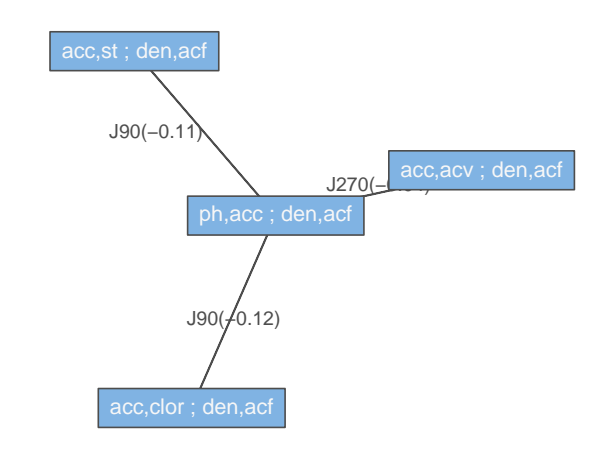

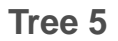

 $-0.38$ 

ph,den ; acf

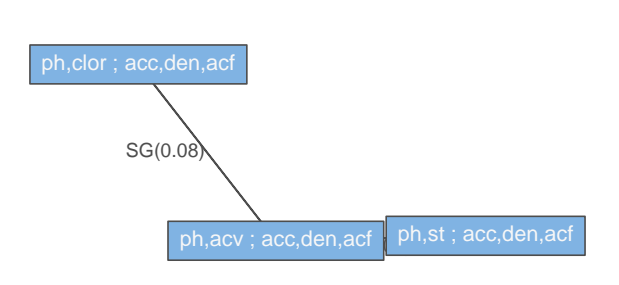

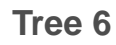

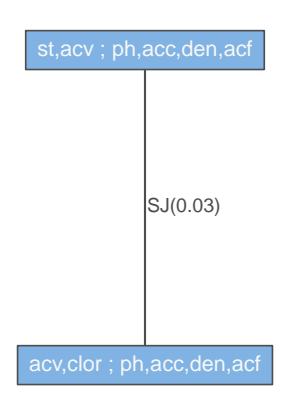

<span id="page-11-0"></span>**Figure 8.10: WINE7: Selected D-vine tree plots based on a solution of the traveling salesman problem**

**bigpar**(3,2) **plot**(fit.dv,edge.labels = "family-tau",type=1 )

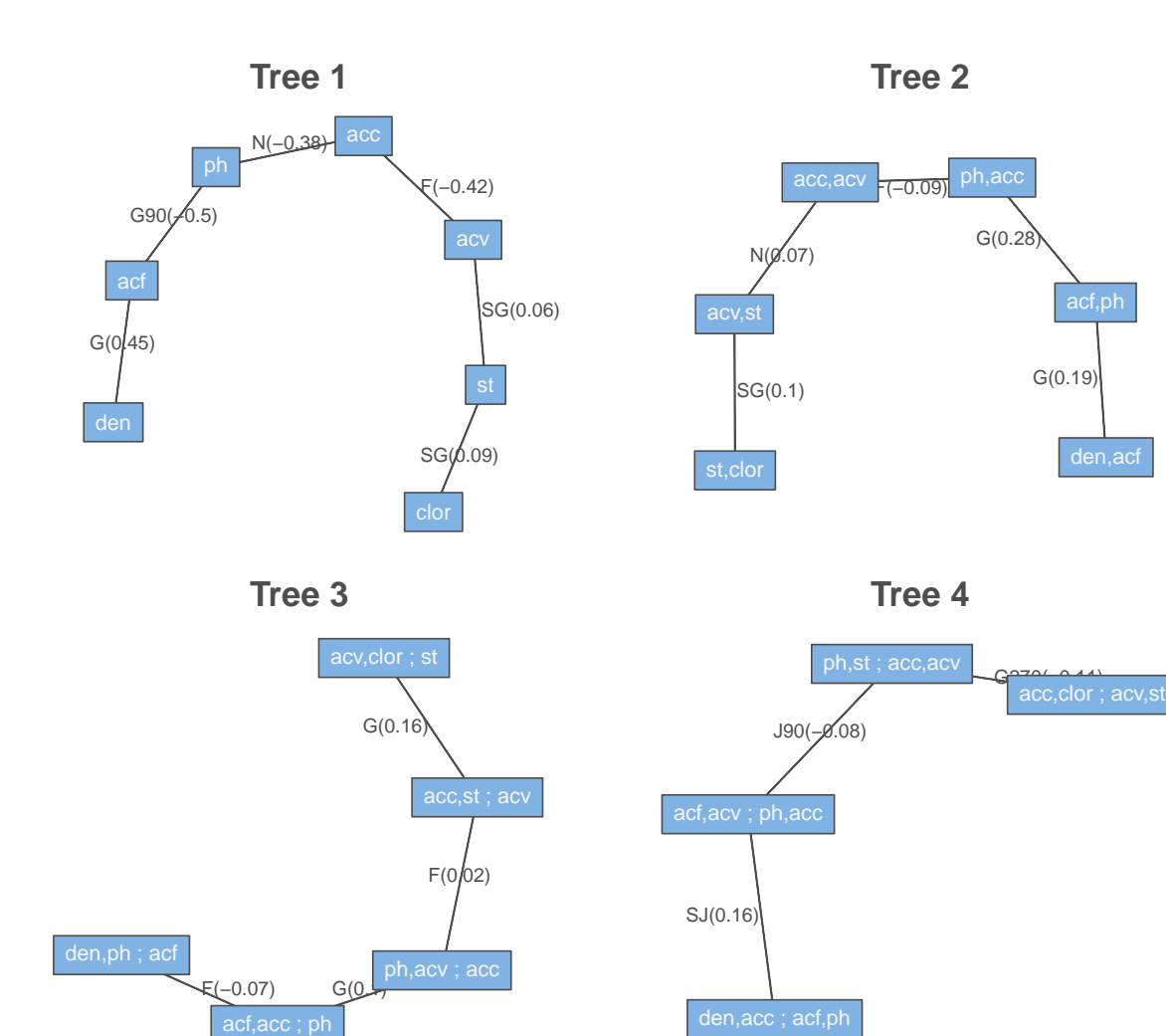

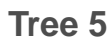

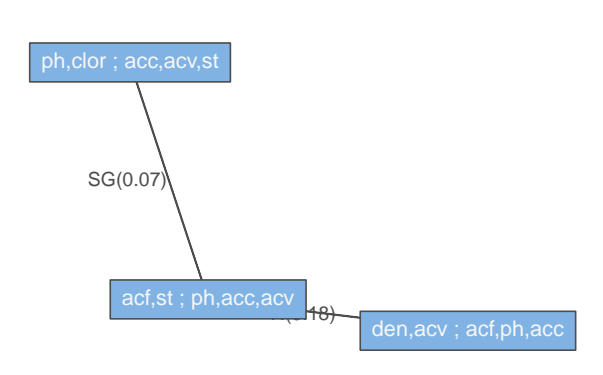

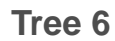

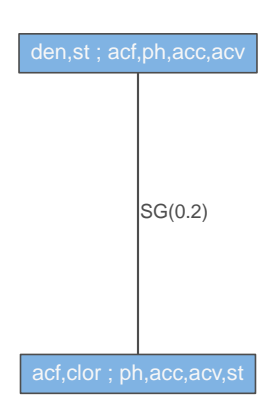

**Analysis of chosen pair copula families for each tree**

```
vine.fam<-function(fit=fit.rv.sum,familyset=c(1,2,5,6,4,14,24,34))
{
d<-ncol(fit$family)
sum.fam<-matrix(0,d-1,length(familyset))
rownames(sum.fam)<-paste("tree",2:d-1)
colnames(sum.fam)<-as.character(familyset)
for(i in d:2){
temp<-factor(as.character(fit$family[i,1:i-1]),levels=familyset)
temp
table(temp)
sum.fam[d-i+1,]<-table(temp)
}
sum.fam
}
fam.rv<-vine.fam(fit=fit.rv,familyset=c(1,5,6,4,16,26,36,14,24,34))
fam.rv.ind<-vine.fam(fit=fit.rv.ind,familyset=c(1,5,6,4,16,26,36,14,24,34,0))
fam.cv<-vine.fam(fit=fit.cv,familyset=c(1,5,6,4,16,26,36,14,24,34))
fam.cv.ind<-vine.fam(fit=fit.cv.ind,familyset=c(1,5,6,4,16,26,36,14,24,34,0))
fam.dv<-vine.fam(fit=fit.dv,familyset=c(1,5,6,4,16,26,36,14,24,34))
fam.dv.ind<-vine.fam(fit=fit.dv.ind,familyset=c(1,5,6,4,16,26,36,14,24,34,0))
```
<span id="page-13-0"></span>**Table 8.4: WINE7: Chosen pair copula families for different vine copula models. Modelswith ind at the ending denote a selection with an independence test performed for each pair copula in the Dissmann Algorithm 8.2**

```
fam.out<-rbind(
c(apply(fam.rv,2,sum),0),
apply(fam.rv.ind,2,sum),
c(apply(fam.cv,2,sum),0),
apply(fam.cv.ind,2,sum),
c(apply(fam.dv,2,sum),0),
apply(fam.dv.ind,2,sum))
rownames(fam.out)<-
c("rvine","rvine-ind","cvine","cvine-ind","dvine","dvine-ind")
n.fam<-length(c(1,5,6,4,16,26,36,14,24,34,0))
familyset<-c(1,5,6,4,16,26,36,14,24,34,0)
for(i in (1:n.fam)){colnames(fam.out)[i]<-BiCopName(familyset[i])}
fam.out
## N F J G SJ J90 J270 SG G90 G270 I
## rvine 0 5 2 3 3 1 1 2 2 2 0
## rvine-ind 0 4 1 3 3 1 0 2 2 2 3
## cvine 2 3 2 3 3 2 1 3 1 1 0
## cvine-ind 2 3 1 4 2 1 1 2 2 1 2
## dvine 3 4 0 5 1 1 0 5 1 1 0
## dvine-ind 3 3 0 5 1 1 0 5 1 1 1
```
<span id="page-14-0"></span>**Table 8.5: WINE7: Range of estimated (conditional) Kendall's** *τ* **values per tree for MLEestimated R-vine model (top left), Gaussian R-vine model (top right), C-vinemodel (bottom left) and D-vine model (bottom right)**

**Fitting R-vines, Gaussian R-vines, C-vines and D-vines using joint MLE**

```
fit.mle=RVineMLE(udata7, fit.rv)
## iter 10 value -2527.262525
## iter 20 value -2527.296219
## final value -2527.297156
## converged
fit.mle.ind=RVineMLE(udata7, fit.rv.ind)
## iter 10 value -2521.146096
## final value -2521.169311
## converged
fit.mle.Gauss=RVineMLE(udata7, fit.Gauss)
## final value -2271.796370
## converged
fit.mle.Gauss.ind=RVineMLE(udata7, fit.Gauss.ind)
## final value -2267.147957
## converged
fit.cv.mle=RVineMLE(udata7, fit.cv)
## iter 10 value -2496.333280
## iter 20 value -2496.413547
## iter 30 value -2496.428978
## iter 40 value -2496.522471
## iter 50 value -2496.642744
## final value -2496.644184
## converged
fit.cv.mle.ind=RVineMLE(udata7, fit.cv.ind)
## iter 10 value -2453.953098
## iter 20 value -2454.161703
## iter 30 value -2454.169972
## iter 40 value -2454.194084
## iter 50 value -2454.391382
## iter 60 value -2454.452796
## iter 70 value -2454.457012
## final value -2454.457049
## converged
fit.dv.mle=RVineMLE(udata7, fit.dv)
## iter 10 value -2456.004582
## iter 20 value -2456.220726
## iter 30 value -2457.494929
## iter 40 value -2459.702427
## iter 50 value -2459.758492
```

```
## final value -2459.761101
## converged
fit.dv.mle.ind=RVineMLE(udata7, fit.dv.ind)
## iter 10 value -2455.790869
## iter 20 value -2456.197239
## iter 30 value -2459.090227
## iter 40 value -2459.536363
## iter 50 value -2459.541593
## final value -2459.541626
## converged
```
<span id="page-15-0"></span>**Table 8.5: WINE7: Range of estimated (conditional) Kendall's** *τ* **values per tree for MLE estimated R-vine model (top left), Gaussian R-vine model (top right), C-vine model (bottom left) and D-vine model (bottom right)**

```
round(RVinePar2Tau(fit.mle$RVM),digits=2)
## [,1] [,2] [,3] [,4] [,5] [,6] [,7]
## [1,] 0.00 0.00 0.00 0.00 0.00 0.0 0
## [2,] 0.03 0.00 0.00 0.00 0.00 0.0 0
## [3,] 0.09 0.09 0.00 0.00 0.00 0.0 0
## [4,] 0.16 -0.01 -0.13 0.00 0.00 0.0 0
\# [5,] 0.01 -0.06 -0.13 -0.13 0.00 0.0 0
## [6,] 0.11 -0.09 0.04 -0.03 0.20 0.0 0
## [7,] -0.41 0.44 0.09 0.26 0.46 -0.5 0
round(RVinePar2Tau(fit.mle.Gauss$RVM),digits=2)
## [,1] [,2] [,3] [,4] [,5] [,6] [,7]
## [1,] 0.00 0.00 0.00 0.00 0.00 0.00 0
## [2,] 0.04 0.00 0.00 0.00 0.00 0.00 0
## [3,] 0.11 0.07 0.00 0.00 0.00 0.00 0
## [4,] 0.18 -0.02 -0.14 0.00 0.00 0.00 0
\# [5,] -0.02 -0.04 -0.15 -0.15 0.00 0.00 0
## [6,] 0.10 -0.11 0.05 -0.02 0.18 0.00 0
## [7,] -0.37 0.45 0.07 0.29 0.46 -0.51 0
round(RVinePar2Tau(fit.cv.mle$RVM),digits=2)
## [,1] [,2] [,3] [,4] [,5] [,6] [,7]
## [1,] 0.00 0.00 0.00 0.00 0.00 0.00 0
## [2,] 0.04 0.00 0.00 0.00 0.00 0.00 0
## [3,] 0.08 0.03 0.00 0.00 0.00 0.00 0
## [4,] -0.12 -0.03 -0.11 0.00 0.00 0.00 0
## [5,] 0.06 -0.38 0.10 -0.07 0.00 0.00 0
## [6,] 0.20 0.17 0.15 -0.08 0.20 0.00 0
## [7,] 0.14 -0.16 -0.05 0.42 0.46 -0.49 0
round(RVinePar2Tau(fit.dv.mle$RVM),digits=2)
## [,1] [,2] [,3] [,4] [,5] [,6] [,7]
## [1,] 0.00 0.00 0.00 0.00 0.00 0.00 0
## [2,] 0.20 0.00 0.00 0.00 0.00 0.00 0
```

```
## [3,] 0.08 0.19 0.00 0.00 0.00 0.00 0
## [4,] -0.11 -0.07 0.15 0.00 0.00 0.00 0
## [5,] 0.14 0.01 0.10 -0.06 0.00 0.00 0
## [6,] 0.09 0.06 -0.09 0.29 0.19 0.00 0
\## [7,] 0.10 0.05 -0.40 -0.35 -0.49 0.46 0
tree.kendall.range<-function(RVM=fit.mle$RVM){
temp<-round(RVinePar2Tau(RVM),digits=2)
d<-ncol(temp)
treerange<-matrix(0,d-1,2)
rownames(treerange)<-paste("tree",1:(d-1))
colnames(treerange)<-c("min","max")
for(i in 1:(d-1)){
treerange[i,]<-range(temp[d-i+1,1:(d-i)])
}
treerange
}
tree.kendall.range(fit.mle$RVM)
## min max
## tree 1 -0.50 0.46
## tree 2 -0.09 0.20
## tree 3 -0.13 0.01
## tree 4 -0.13 0.16
## tree 5 0.09 0.09
## tree 6 0.03 0.03
tree.kendall.range(fit.mle.Gauss$RVM)
## min max
## tree 1 -0.51 0.46
## tree 2 -0.11 0.18
## tree 3 -0.15 -0.02
## tree 4 -0.14 0.18
## tree 5 0.07 0.11
## tree 6 0.04 0.04
tree.kendall.range(fit.cv.mle$RVM)
## min max
## tree 1 -0.49 0.46
## tree 2 -0.08 0.20
## tree 3 -0.38 0.10
## tree 4 -0.12 -0.03
## tree 5 0.03 0.08
## tree 6 0.04 0.04
tree.kendall.range(fit.dv.mle$RVM)
## min max
## tree 1 -0.49 0.46
## tree 2 -0.09 0.29
## tree 3 -0.06 0.14
## tree 4 -0.11 0.15
## tree 5 0.08 0.19
## tree 6 0.20 0.20
```